# **Inhaltsverzeichnis**

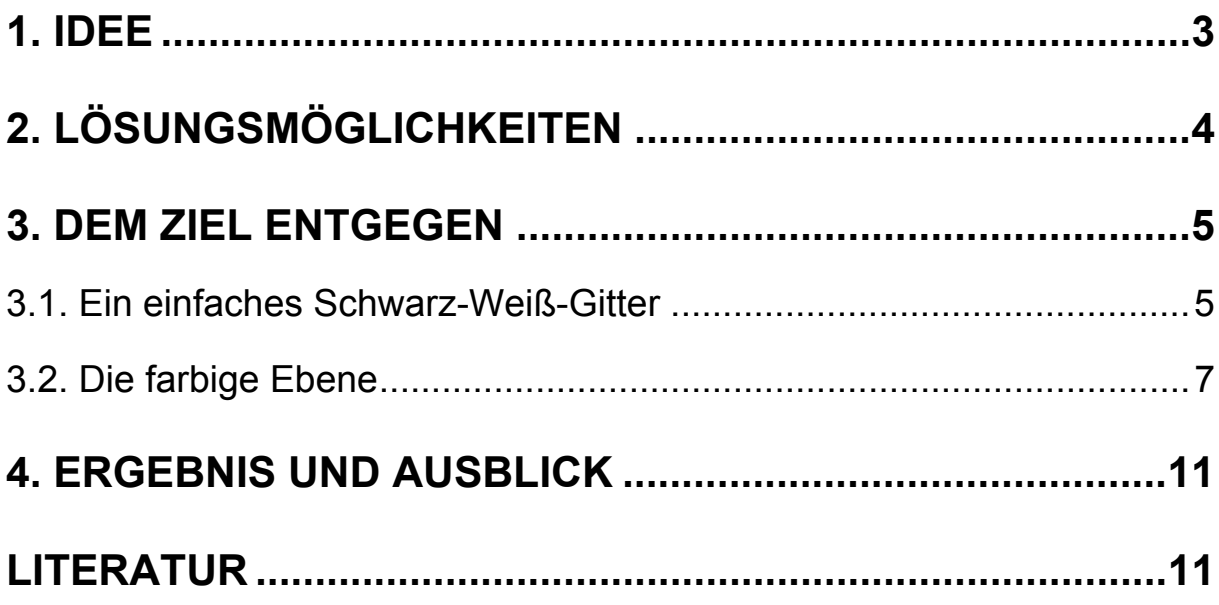

### <span id="page-1-0"></span>1. Idee

Seit etwa zehn Jahren ersetzen digitale Medien immer häufiger die sich nicht mehr erneuernde analoge Technik. Somit erlebt auch die Welt der Photografie einen Wandel, da sich durch digitale Kameras neue Möglichkeiten anbieten. Nachdem man ein Foto gemacht hat, kann man es sich z. B. ohne Verzögerung anschauen, ohne dass man auf die Bildentwicklung warten muss. Diese Photos kann man dann problemlos und ohne Qualitätsverlust auf einen PC übertragen und dort nach Belieben bearbeiten und archivieren. Gut verkaufen sich zum Beispiel Webcams aufgrund ihres niedrigen Preises, der dadurch erreicht wird, dass nicht bei der Elektronik, sondern bei den Linsen gespart wird. Leider bleibt bei diesen Kameras die Bildqualität auf der Strecke. Die Bilder weisen häufig eine Tonnenverzerrung auf.

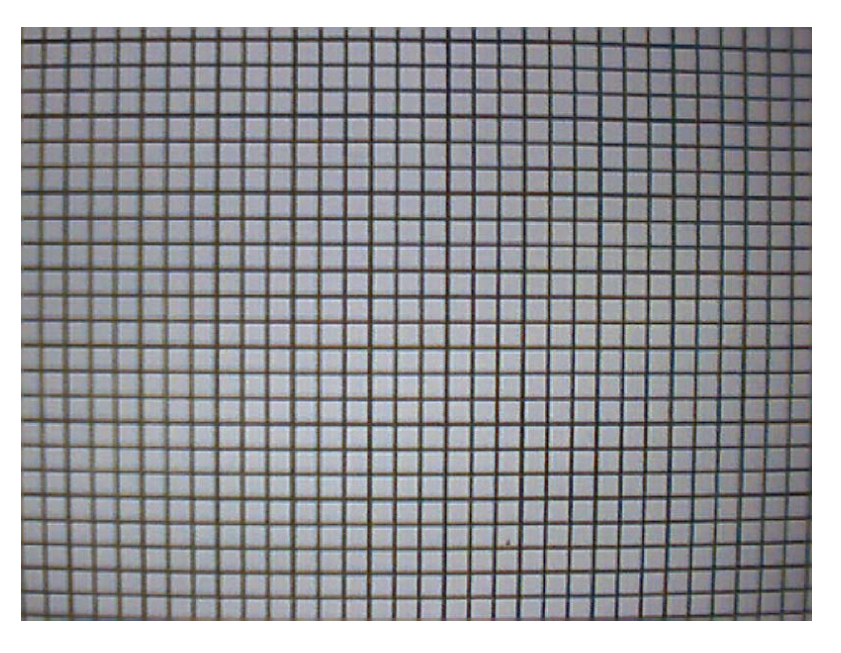

Abb. 1.1 Hier ein Beispiel für eine

Tonnenverzerrung: Die Linien wölben sich nach außen, anstatt parallel zu verlaufen. Die Verzerrung wird zum Bildrand hin immer stärker.

Bei unserer Recherche im Internet fanden wir zwar Programme, die entzerren können, sie kosten aber ca. 15000 € (siehe z. B. http://www.phocad.de/). Unsere Projekt-Idee bestand folglich darin, eine kostengünstigere Lösung dafür zu finden, die Tonnenverzerrung der Webcam auszugleichen. Ferner sollte das Programm leicht zu bedienen sein oder eventuell direkt in die Kamera eingebaut werden (mehr Informationen unter 4. Ergebnis und Ausblick).

# <span id="page-2-0"></span>2. Lösungsmöglichkeiten

Unser erster Ansatz waren die komplexen Zahlen, die von Frau Frick (unserer Projektbetreuerin und Mathelehrerin) vorgeschlagen wurden. Mit Hilfe der komplexen Zahlen sollte es uns möglich sein, Ebenen durch Funktionen zu verschieben und zu verzerren.

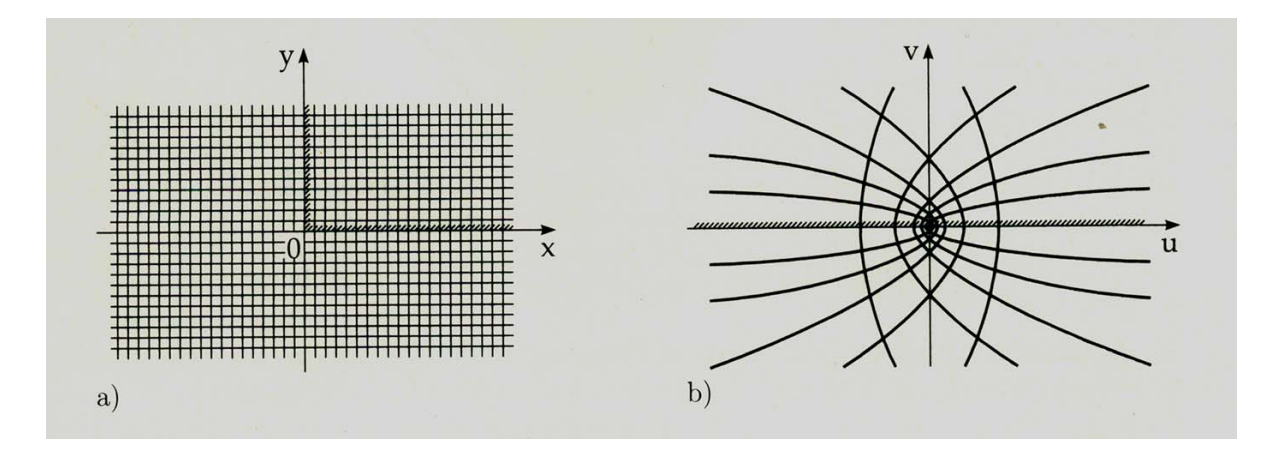

Abb. 2.1: Beispiel für eine Verzerrung der Ebene durch eine komplexe Funktion (w= $z^2$ ). Quelle: [Bronstein]

Die ersten Rechenoperationen mit diesen Zahlen erwiesen sich auch als verständlich, allerdings erkannten wir bald, dass sich der noch zu erlernende Stoff als kompliziert und sehr zeitaufwendig herausstellte.

Also versuchten wir das Problem von einer anderen Seite anzupacken. Anstatt das Bild als eine zusammenhängende Ebene zu betrachten, überlegten wir uns, jeden Bildpunkt einzeln zu bearbeiten. Hierbei kam uns ein Programm von unseren Mitschülern Moritz Plötzing und Binia Neuer [Neuer/Plötzing] zu Hilfe. Dieses Programm liest die RGB-Farbwerte eines jeden Pixels und überträgt sie in eine Excel-Tabelle. Dabei hat jede Farbe einen anderen Wert. Die Farben rot, grün und blau haben jeweils einen Wert zwischen 0 und 255, so dass sich zusammengesetzt für schwarz der Wert (0,0,0) und für weiß (255,255,255) ergibt. Dort ist es möglich, die Werte so zu bearbeiten, dass die Verzerrung ausgeglichen wird.

## <span id="page-3-0"></span>3. Dem Ziel entgegen

Zuerst Fotografierten wir ein Schwarz-Weiß-Gitter mit einer Webcam (Philips ToUcam PCVC 740K), die eine starke Tonnenverzerrung aufweist. (siehe Abb. 1.1) Trotz eines 1200MHz-Rechners dauerte es sehr lange, bis das Programm die Farbwerte in eine Excel-Tabelle übertrug und durch den enormen Rechenaufwand stürzte der Computer leider des öfteren ab. Aus Effizienzgründen gaben wir selbst in Excel ein schwarz-weißes Gitter mit simulierter Verzerrung ein, um die verschiedenen Möglichkeiten dieses Programmes kennen zu lernen.

#### 3.1. Ein einfaches Schwarz-Weiß-Gitter

Der erste Schritt bestand darin, das selbsterstellte Gitter (Abb.3.1) mit einem Idealbild (Abb. 3.2) zu vergleichen, indem wir die Differenz (Abb. 3.3) der einzelnen Zellen der beiden Tabellen errechnen ließen.

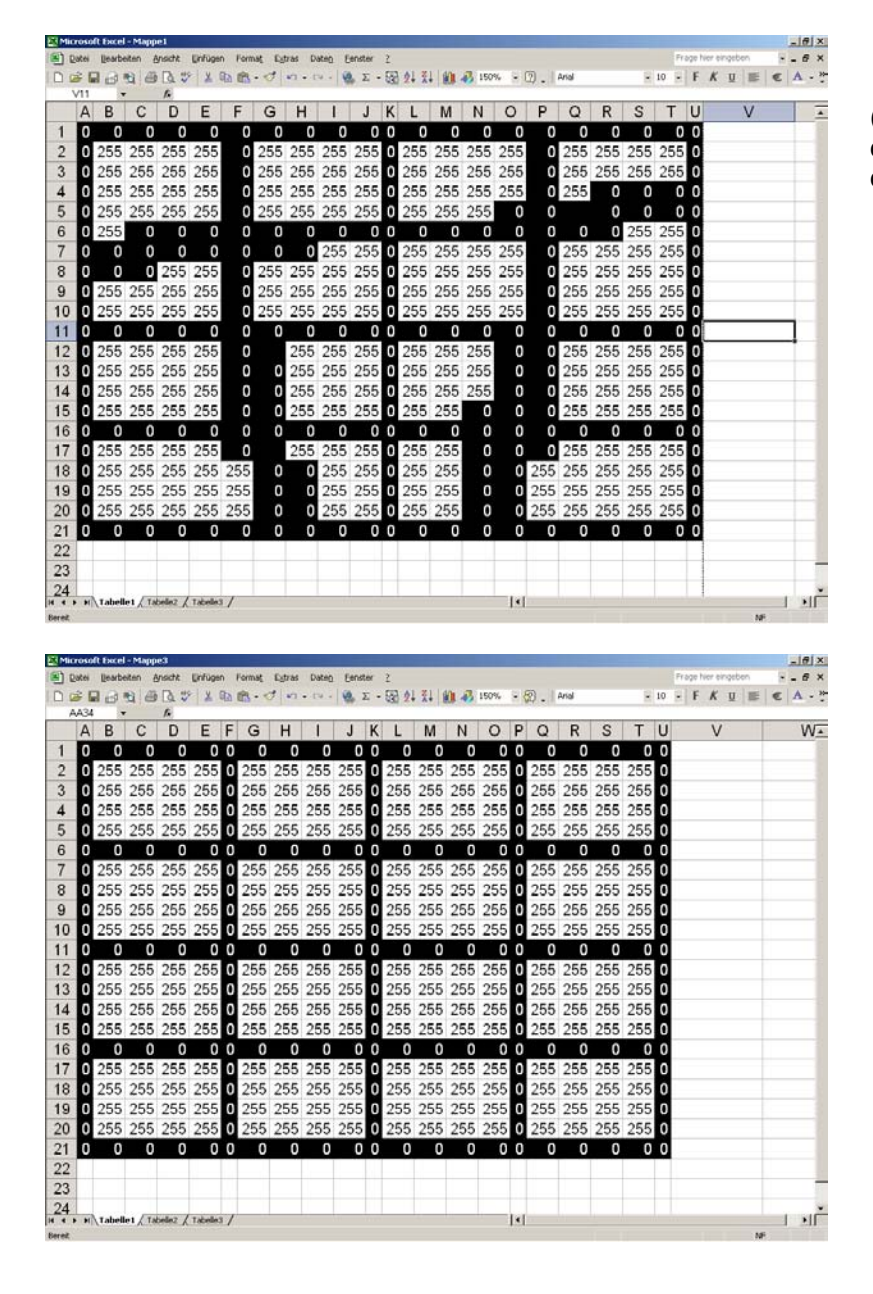

(Die Farben in den Tabellen dienen nur zur Veranschauung der verschiedenen Farbwerte)

Abb. 3.1: Selbsterstelltes verzerrtes Gitter

Abb. 3.2: Idealgitter

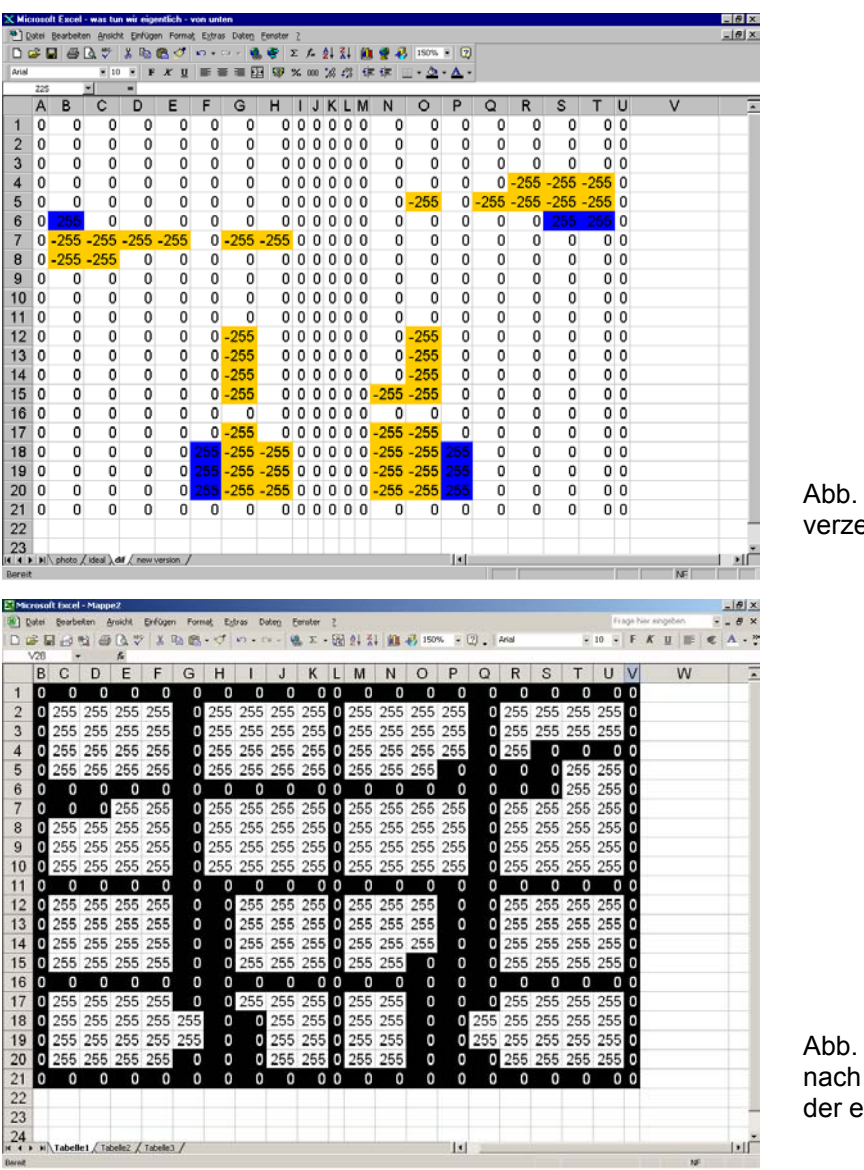

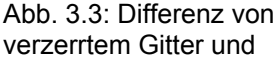

Abb. 3.4: Ergebnis nach Anwendung der ersten Formel

In den Zellen der Differenztabelle, in denen nicht der Wert 0 stand, musste ein Pixel an der falschen Stelle sein. Wenn der Differenzwert 255 (in Abb. 3.3 blau unterlegt) betrug, war in der gleichen Zelle im verzerrten Gitter fälschlicherweise ein weißes Pixel, bei –255 (gelb in Abb. 3.3) ein Schwarzes. Um diesen Fehler zu beheben verwendeten wir in der vierten Tabelle (Abb. 3.4) folgende Formel:

=WENN(dif!A1=0; photo!A1;BEREICH.VERSCHIEBEN(photo!A1;1;0;1;1))

Diese Formel besagt: Wenn der Wert einer Zelle in der Differenztabelle gleich Null ist (dif!=0), soll diese Zelle den ursprünglichen Wert beibehalten (photo!A1), ansonsten (d.h. wenn der Wert einer Zelle in der Differenztabelle ungleich Null ist) den Wert aus der benachbarten unteren Zelle übernehmen (BEREICH.VERSCHIEBEN  $(photo!A1;1;0;1;1)).$ 

Da das Bild aber nicht nur nach unten verzerrt war, mussten wir in Excel eine weitere Formel eingeben, die zwar genauso aufgebaut ist, jedoch den Wert aus der benachbarten rechten Zelle übernehmen sollte:

 $=$ WENN(dif!A1=0;photo!A1;BEREICH.VERSCHIEBEN(photo!A1;0;1;1;1))

<span id="page-5-0"></span>Wenn jetzt also ein falsches schwarzes Pixel den Wert seines Nachbarn übernimmt, dessen Farbe weiß ist, ist seine Farbe jetzt richtig und wird bei weiterer Anwendung dieser Formel nicht mehr verändert.

In einem verzerrten Bild sind manche Pixel aber nicht nur um die Breite bzw. Höhe eines einzigen Farbpixels verschoben (in unserem Beispiel bis zu zwei). Daher wiederholten wir den Vorgang und wendeten die vier Formeln erneut auf das Bild an. Dies reichte aus, um unsere simulierte Verzerrung auszugleichen:

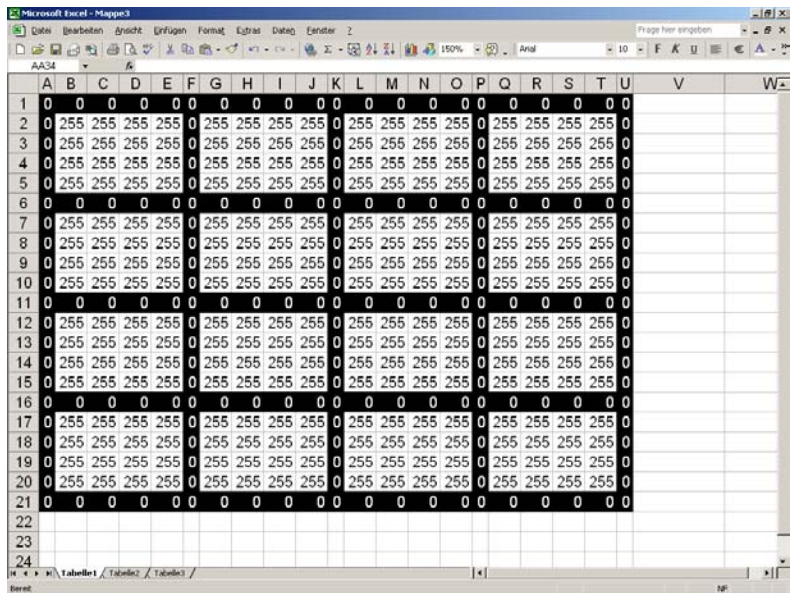

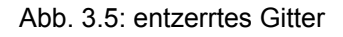

Mit großer Freude erkannten wir, dass uns diese Entzerrung geglückt war. Doch bald erkannten wir auch, dass dies nur der erste Schritt war. Aus diesem Versuch konnten wir nicht ersehen, was mit den Flächen zwischen den Gitterstäben (den weißen Pixeln) passierte und ein Photo besteht ja nicht nur aus zwei Farben. Also beschlossen wir das ganze mit verschiedenfarbigen Pixeln zu versuchen. (Wir erstellten uns das Bild erneut selber, um den Rechner nicht zum Absturz zu bringen.)

### 3.2. Die farbige Ebene

Zu diesem Zweck teilten wir das Bild in Viertel, um den Rechenaufwand gering zu halten, da wir so die Pixel nur in jeweils zwei verschiedene Richtungen verschieben mussten, nämlich in die Richtung der in diesem Viertel auftretenden Verzerrung. Wir verwendeten die Zahlen von Eins bis Neun. Alle Zellen ohne Wert haben für Excel den Wert 0, gehören aber nicht zum Bild. In der Differenz sollten demnach kleine positive Werte herauskommen. An den Stellen, an denen eine Eins über eine Neun geschoben wurde, ergab sich jedoch eine negative Zahl. Um dies zu korrigieren, addierten wir zu diesen Werten die Zahl Neun (rechnen modulo 9). Für die Entzerrung wendeten wir das gleiche Verfahren wie bei dem Gitter an.

| Microsoft Excel - bunte entzerrung von unten xis<br>A Datei Bearbeiten Ansicht Einfügen Format Extras Daten Fenster 2 |      |                        |                          |   |    |                |   |   |                |                |                                                                                                    |   |   |                |                |   |   |                      |   |   |                |                |                     |                |  |   |  |         |                                         | $- B $ x<br>$\frac{1}{2}$ $\frac{1}{2}$ |    |
|----------------------------------------------------------------------------------------------------|------|------------------------|--------------------------|---|----|----------------|---|---|----------------|----------------|----------------------------------------------------------------------------------------------------|---|---|----------------|----------------|---|---|----------------------|---|---|----------------|----------------|---------------------|----------------|--|---|--|---------|-----------------------------------------|-----------------------------------------|----|
| D GB                                                                                                    | я    |                        | Lò.                      |   | 临息 |                |   |   |                |                | $\mathcal{L} = \begin{bmatrix} 0 & \mathbf{1} & \mathbf{1} & \$ |   |   |                |                |   |   | $\frac{38}{9}$ Arial |   |   |                |                |                     |                |  |   |  |         | ※10 × F X U ■ 事 事 国 B 安 卓 伊 田 • あ • △ • |                                         | š  |
|                                                                                                    | AA23 |                        | $\overline{\phantom{a}}$ |   | ٠  |                |   |   |                |                |                                                                                                    |   |   |                |                |   |   |                      |   |   |                |                |                     |                |  |   |  |         |                                         |                                         |    |
|                                                                                                    |      | ABCDEFGHIJKLMNOPQRSTUV |                          |   |    |                |   |   |                |                |                                                                                                    |   |   |                |                |   |   |                      |   |   |                |                | W                   |                |  | X |  |         | Y                                       |                                         | E  |
| $\mathbf{1}$                                                                                                    |      |                        |                          |   |    |                |   |   |                |                |                                                                                                    |   |   |                |                |   |   |                      |   |   |                |                |                     |                |  |   |  |         |                                         |                                         |    |
| $\overline{2}$                                                                                                    |      | 5                      | 4                        | 3 | 3  | $\overline{2}$ | 1 | 9 | 8              | $\overline{7}$ | 6                                                                                                    | 5 | 4 | 3              | $\overline{2}$ | 1 | 9 | 8                    | 7 | 6 | 5              | 4              |                     |                |  |   |  |         |                                         |                                         |    |
| 3                                                                                                    |      | 4                      | 3                        | 2 | 2  |                | 9 | 8 | 7              | 6              | 5                                                                                                    | 4 | 3 | $\overline{2}$ | 1              | 9 | 8 | 7                    | 6 | 5 |                | 3              |                     |                |  |   |  |         |                                         |                                         |    |
| $\overline{4}$                                                                                                    |      | 3                      | 2                        |   | ġ  | g              | 8 | 7 | 6              | 5              | 4                                                                                                    | 3 | 2 |                | 9              | 8 |   | 6                    | 5 |   | 3              | $\overline{2}$ |                     |                |  |   |  |         |                                         |                                         |    |
| 5                                                                                                    |      | 2                      | 1                        | 9 | 8  | 8              | 7 | 6 | 5              |                | 3                                                                                                    | 2 | 1 | 9              | 8              |   | 6 | 5                    | 4 | 3 | 2              | 1              |                     |                |  |   |  |         |                                         |                                         |    |
| 6                                                                                                    |      | 1                      | 9                        | 8 | 7  | 7              | 7 | 6 | 5              |                | 3                                                                                                    | 2 |   | 9              | 8              | 7 | 6 | 5                    | 4 | 3 | 2              | 1              |                     |                |  |   |  |         |                                         |                                         |    |
| $\overline{7}$                                                                                                    |      | 9                      | 8                        | 7 | 6  | 6              | 6 | 6 | 5              |                | 3                                                                                                    | 2 | 1 | 9              | 8              | 7 | 6 | 5                    | 4 | 3 | 2              | 1              |                     |                |  |   |  |         |                                         |                                         |    |
| 8                                                                                                    |      | 8                      | 7                        | 6 | 5  | 5              | 5 | 5 | 5              | 4              | 3                                                                                                    | 2 |   | 9              | 8              | 7 | 6 | 5                    | 4 | 3 | 2              | 1              |                     |                |  |   |  |         |                                         |                                         |    |
| 9                                                                                                    |      | 7                      | 6                        | 5 |    |                |   |   |                |                | 3                                                                                                    | 2 |   | g              | 8              | 7 | 6 | 5                    | 4 | 3 | $\overline{2}$ | 1              |                     |                |  |   |  |         |                                         |                                         |    |
| 10                                                                                                    |      | 6                      | 5                        |   | 3  | 3              | 3 | 3 | З              | з              | з                                                                                                    | 2 |   | 9              | 8              | 7 | В | 5                    | 4 | 3 | 2              | 1              |                     |                |  |   |  |         |                                         |                                         |    |
| 11                                                                                                    |      | 5                      | 4                        | 3 | 2  | 2              | 2 | 2 | 2              |                | 2                                                                                                    | 2 |   | 9              | 8              | 7 | 6 | 5                    | 4 | 3 | 2              | 1              |                     |                |  |   |  |         |                                         |                                         |    |
| 12                                                                                                    |      | 4                      | 3                        | 2 |    |                |   |   |                |                |                                                                                                    |   |   | 9              | 8              | 7 | 6 | 5                    | 4 | 3 | 2              | 1              |                     |                |  |   |  |         |                                         |                                         |    |
| 13                                                                                                    |      | 3                      | 2                        |   | 9  | 9              | 9 | 9 | 9              | ۹              | 9                                                                                                    | 9 | 9 | 9              | 8              |   | в | 5                    | 4 | 3 | 2              | 1              |                     |                |  |   |  |         |                                         |                                         |    |
| 14                                                                                                    |      | $\overline{2}$         | 1                        | 9 | 8  | 8              | 8 | 8 | 8              | 8              | 8                                                                                                    | 8 | 8 | 8              | 8              | 7 | 6 | 5                    | 4 | 3 | 2              | 1              |                     |                |  |   |  |         |                                         |                                         |    |
| 15                                                                                                    |      | 1                      | 9                        | 8 | 7  | 7              | 7 | 7 | 7              | $\overline{7}$ | $\overline{7}$                                                                                                    | 7 | 7 | 7              | $\overline{7}$ | 7 | 6 | 5                    | 4 | 3 | 2              | 1              |                     |                |  |   |  |         |                                         |                                         |    |
| 16                                                                                                    |      | 9                      | 8                        |   | 6  | 6              | 6 | 6 | 6              | R              | 6                                                                                                    | 6 | 6 | 6              | 6              | 6 | 6 | 5                    | 4 | 3 | 2              | 1              |                     |                |  |   |  |         |                                         |                                         |    |
| 17                                                                                                    |      | 8                      | 7                        | 6 | 5  | 5              | 5 | 5 | 5              | 5              | 5                                                                                                    | 5 | 5 | 5              | 5              | 5 | 5 | 5                    | 4 | 3 | 2              | 1              |                     |                |  |   |  |         |                                         |                                         |    |
| 18                                                                                                    |      | 7                      | 6                        | 5 |    |                |   |   |                |                |                                                                                                    |   |   |                |                |   |   |                      | 4 | 3 | 2              | 1              |                     |                |  |   |  |         |                                         |                                         |    |
| 19                                                                                                    |      | 6                      | 5                        | 4 | 3  | 3              | 3 | 3 | 3              | 3              | 3                                                                                                    | 3 | 3 | 3              | 3              | 3 | 3 | 3                    | 3 | 3 | 2              | 1              |                     |                |  |   |  |         |                                         |                                         |    |
| 20                                                                                                    |      | 5                      | 4                        | 3 | 2  | 2              | 2 | 2 | $\overline{2}$ | 2              | 2                                                                                                    | 2 | 2 | 2              | 2              | 2 | 2 | 2                    | 2 | 2 | 2              | 1              |                     |                |  |   |  |         |                                         |                                         |    |
| 21                                                                                                    |      |                        | 43                       | 2 | 1  | 1              | 1 | 1 | 1              | 1              | 1                                                                                                    | 1 | 1 | 1              | 1              | 1 | 1 | 1                    | 1 | 1 | 1              | 1              |                     |                |  |   |  |         |                                         |                                         |    |
| 22                                                                                                    |      |                        |                          |   |    |                |   |   |                |                |                                                                                                    |   |   |                |                |   |   |                      |   |   |                |                |                     |                |  |   |  |         |                                         |                                         |    |
| 23                                                                                                    |      |                        |                          |   |    |                |   |   |                |                |                                                                                                    |   |   |                |                |   |   |                      |   |   |                |                |                     |                |  |   |  |         |                                         |                                         |    |
| II I I II photo / ideal / df / dfmodulo / new version /                                                               |      |                        |                          |   |    |                |   |   |                |                |                                                                                                    |   |   |                |                |   |   |                      |   |   |                |                | $\vert \cdot \vert$ | $\overline{a}$ |  |   |  | $r = r$ | <b>CONTRACTOR</b>                       |                                         | эΠ |

Abb. 3.6: Verzerrung (die linken 3 Spalten sind nach unten, die oberen 3 Zeilen nach rechts geschoben)

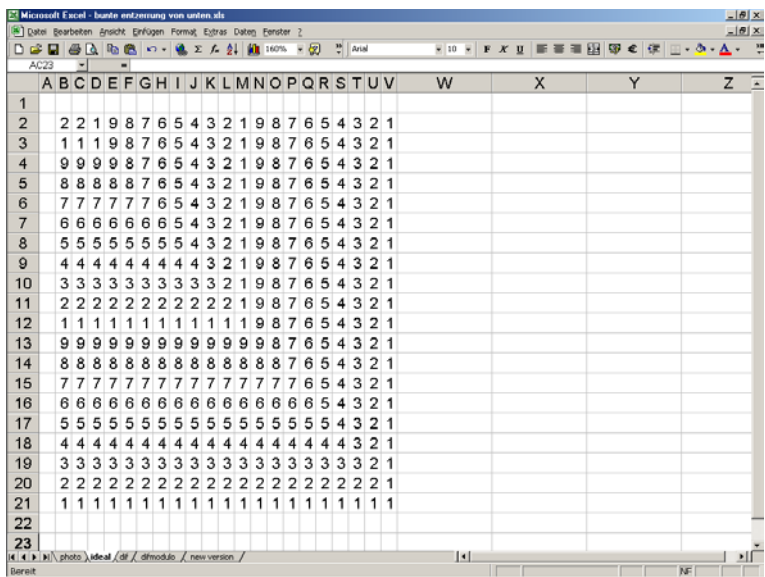

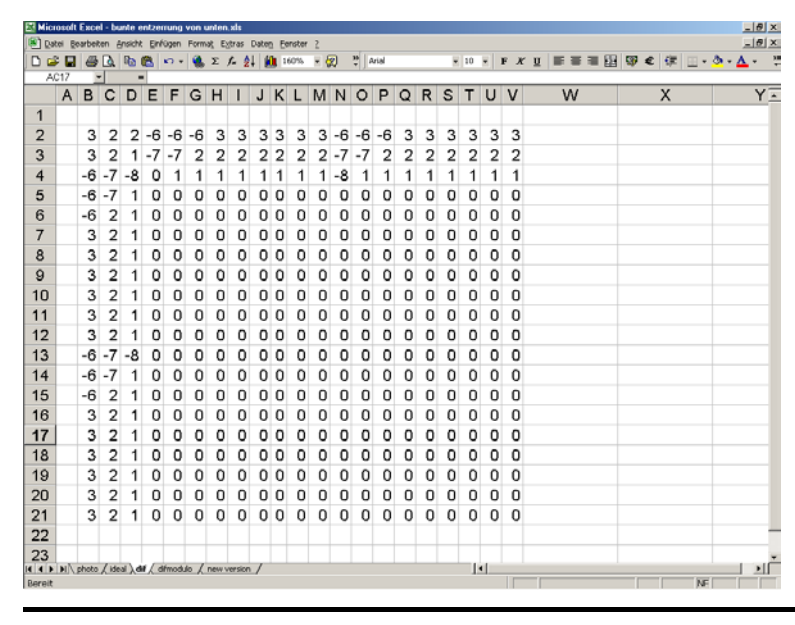

Abb. 3.7: Idealbild

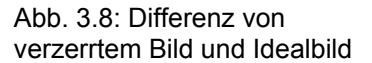

|                |              | <sup>38</sup> Datei Bearbeiten Ansicht Einfügen Format Extras Daten Eenster 2<br>$D \ncong H \ncong \nabla \nabla$ |                |                 |   |                |                |          |   |          |                |          |                               |                |                         |   |          |   |   |          |          |              |   |                | $= 0$ |
|----------------|--------------|----------------------------------------------------------------------------------------------------|----------------|-----------------|---|----------------|----------------|----------|---|----------|----------------|----------|-------------------------------|----------------|-------------------------|---|----------|---|---|----------|----------|--------------|---|----------------|-------|
| Arial          |              |                                                                                                    |                | $\mathbb{E}$ 10 | х |                | F X U          |          | . |          |                |          | 田 寧 ※ 80 % 43 年 年 田 - ◎ - △ - |                |                         |   |          |   |   |          |          |              |   |                |       |
|                | AB24         |                                                                                                    | Ξ              |                 | ٠ |                |                |          |   |          |                |          |                               |                |                         |   |          |   |   |          |          |              |   |                |       |
|                | $\mathsf{A}$ | B                                                                                                    | $\mathbf{C}$   | D               | E |                |                | FGHI     |   |          |                |          | <b>JKLMNOPQRS</b>             |                |                         |   |          |   |   | T.       | $\cup$   | $\mathsf{V}$ | W | X              | ΥĀ    |
| 1              |              |                                                                                                    |                |                 |   |                |                |          |   |          |                |          |                               |                |                         |   |          |   |   |          |          |              |   |                |       |
| 2              |              | 3                                                                                                    | $\overline{2}$ | 2               | 3 | 3              | 3              | 3        | 3 | 3        | 3              | 3        | 3                             | 3              | 3                       | 3 | 3        | 3 | 3 | 3        | 3        | 3            |   |                |       |
| 3              |              | 3                                                                                                    | 2              | 1               | 2 | $\overline{2}$ | $\overline{2}$ | 2        | 2 | 2        | $\overline{2}$ | 2        | 2                             | $\overline{2}$ | $\overline{\mathbf{2}}$ | 2 | 2        | 2 | 2 | 2        | 2        | 2            |   |                |       |
| 4              |              | 3                                                                                                    | $\overline{2}$ | 1               | 0 | 1              | 1              | 1        | 1 | 1        | 1              | 1        | 1                             | 1              | 1                       | 1 | 1        | 1 | 1 | 1        | 1        | 1            |   |                |       |
| 5              |              | 3                                                                                                    | 2              | 1               | 0 | Ω              | o              | 0        | 0 | 0        | 0              | 0        | O                             | 0              | Ω                       | 0 | 0        | 0 | 0 | 0        | 0        | 0            |   |                |       |
| 6              |              | 3                                                                                                    | $\overline{2}$ | 1               | 0 | 0              | 0              | 0        | 0 | 0        | 0              | 0        | $\Omega$                      | 0              | 0                       | 0 | $\Omega$ | 0 | 0 | $\Omega$ | $\Omega$ | $\Omega$     |   |                |       |
| $\overline{7}$ |              | 3                                                                                                    | 2              | 1               | o | o              | o              | O        | o | o        | o              | o        | ٥                             | o              | o                       | o | o        | o | o | o        | o        | o            |   |                |       |
| 8              |              | 3                                                                                                    | 2              | 1               | 0 | 0              | o              | 0        | 0 | 0        | $\circ$        | o        | 0                             | o              | o                       | o | 0        | 0 | 0 | 0        | $\Omega$ | $\circ$      |   |                |       |
| $\mathbf{9}$   |              | 3                                                                                                    | $\overline{2}$ | 1               | 0 | Ω              | $\Omega$       | 0        | 0 | 0        | 0              | $\Omega$ | 0                             | Ω              | 0                       | 0 | 0        | 0 | 0 | 0        | $\Omega$ | $\Omega$     |   |                |       |
| 10             |              | 3                                                                                                    | 2              | 1               | o | n              | n              | o        | o | 0        | 0              | o        | o                             | o              | n                       | 0 | 0        | 0 | 0 | o        | 0        | o            |   |                |       |
| 11             |              | 3                                                                                                    | $\overline{2}$ | 1               | 0 | 0              | 0              | 0        | 0 | 0        | 0              | 0        | 0                             | 0              | 0                       | 0 | 0        | 0 | 0 | 0        | $\Omega$ | $\Omega$     |   |                |       |
| 12             |              | 3                                                                                                    | 2              | 1               | 0 | 0              | o              | o        | 0 | 0        | o              | o        | ٥                             | o              | o                       | o | ٥        | o | o | o        | o        | o            |   |                |       |
| 13             |              | 3                                                                                                    | 2              | 1               | 0 | o              | o              | 0        | ٥ | o        | o              | 0        | ٥                             | ٥              | o                       | 0 | ٥        | o | ٥ | 0        | o        | o            |   |                |       |
| 14             |              | 3                                                                                                    | $\overline{c}$ | 1               | 0 | 0              | $\Omega$       | 0        | 0 | 0        | 0              | $\Omega$ | 0                             | 0              | 0                       | 0 | 0        | 0 | 0 | $\Omega$ | $\Omega$ | $\Omega$     |   |                |       |
| 15             |              | 3                                                                                                    | $\overline{2}$ | 1               | o | n              | o              | $\Omega$ | 0 | $\Omega$ | o              | $\Omega$ | 0                             | $\Omega$       | 0                       | 0 | o        | o | o | 0        | $\Omega$ | 0            |   |                |       |
| 16             |              | 3                                                                                                    | $\overline{2}$ | 1               | 0 | 0              | 0              | 0        | 0 | 0        | 0              | $\Omega$ | 0                             | 0              | 0                       | 0 | 0        | 0 | 0 | 0        | 0        | 0            |   |                |       |
| 17             |              | 3                                                                                                    | 2              | 1               | 0 | n              | n              | 0        | 0 | 0        | o              | o        | 0                             | o              | o                       | o | o        | o | o | o        | 0        | o            |   |                |       |
| 18             |              | 3                                                                                                    | 2              | 1               | 0 | o              | o              | o        | ٥ | o        | o              | o        | 0                             | o              | o                       | o | o        | o | o | o        | 0        | 0            |   |                |       |
| 19             |              | 3                                                                                                    | $\overline{c}$ | 1               | 0 | 0              | 0              | $\Omega$ | 0 | $\Omega$ | 0              | $\Omega$ | 0                             | 0              | 0                       | 0 | 0        | 0 | 0 | 0        | $\Omega$ | 0            |   |                |       |
| 20             |              | 3                                                                                                    | 2              | 1               | O | n              | n              | 0        | 0 | 0        | 0              | 0        | 0                             | n              | n                       | n | n        | o | n | o        | n        | 0            |   |                |       |
| 21             |              | 3                                                                                                    | 2              | 1               | 0 | 0              | 0              | 0        | 0 | $\Omega$ | 0              | 0        | 0                             | 0              | 0                       | 0 | 0        | 0 | 0 | 0        | $\Omega$ | 0            |   |                |       |
| 22             |              |                                                                                                    |                |                 |   |                |                |          |   |          |                |          |                               |                |                         |   |          |   |   |          |          |              |   |                |       |
| Bereit         |              | IE E B   M   photo / ideal / df ) diffmodulo / new version /                                                       |                |                 |   |                |                |          |   |          |                |          |                               |                |                         |   |          |   |   | П        |          |              |   | N <sub>F</sub> | мΓ    |

Abb. 3.9: optimierte Differenz

|                                                                           |      |                                             |                         |                |   |                |   |                   |   |    | Microsoft Excel - bunte entzerrung von unten xh |   |                        |                |   |   |   |   |   |                      |                |                         |   |                     |  |   |  |   |                                    |   | $-10x$<br>$\frac{1}{2}$ $\frac{1}{2}$ |
|---------------------------------------------------------------------------|------|---------------------------------------------|-------------------------|----------------|---|----------------|---|-------------------|---|----|-------------------------------------------------|---|------------------------|----------------|---|---|---|---|---|----------------------|----------------|-------------------------|---|---------------------|--|---|--|---|------------------------------------|---|---------------------------------------|
| [4] Datei Bearbeiten Ansicht Einfügen Format Extras Daten Fenster 2<br>DG |      |                                             |                         | ۰a             | 晒 |                |   | $k$ $\rightarrow$ |   |    |                                                 |   | <b>エメ 創 組 160% - 図</b> |                |   |   |   |   |   | $\frac{38}{7}$ Arial |                |                         |   |                     |  |   |  |   | ※10 × F × H   手事事間 寧 € 伊   田・ う・△・ |   |                                       |
|                                                                           | AA22 |                                             | н                       |                |   | ۰              |   |                   |   |    |                                                 |   |                        |                |   |   |   |   |   |                      |                |                         |   |                     |  |   |  |   |                                    |   |                                       |
|                                                                           |      | A B C D E F G H I J K L M N O P Q R S T U V |                         |                |   |                |   |                   |   |    |                                                 |   |                        |                |   |   |   |   |   |                      |                |                         | W |                     |  | X |  | Y |                                    | z | E                                     |
| $\mathbf{1}$                                                              |      |                                             |                         |                |   |                |   |                   |   |    |                                                 |   |                        |                |   |   |   |   |   |                      |                |                         |   |                     |  |   |  |   |                                    |   |                                       |
| $\overline{2}$                                                            |      | 43                                          |                         | $\overline{2}$ | 2 | 1              | 9 | 8                 |   | 76 | 5                                               | 4 | 3                      | $\overline{2}$ | 1 | 9 | 8 | 7 | 6 | 5                    | 43             |                         |   |                     |  |   |  |   |                                    |   |                                       |
| 3                                                                         |      | 3                                           | $\overline{2}$          |                | 9 | 9              | 8 | 7                 | 6 | 5  | 4                                               | 3 | 2                      |                | 9 | 8 | 7 | 6 | 5 | 4                    | 3              | $\overline{2}$          |   |                     |  |   |  |   |                                    |   |                                       |
| $\overline{4}$                                                            |      | 2                                           | 1                       | 9              | 9 | 8              | 7 | 6                 | 5 |    | 3                                               | 2 | 1                      | 9              | я | 7 | 6 | 5 |   | 3                    | 2              | -1                      |   |                     |  |   |  |   |                                    |   |                                       |
| 5                                                                         |      | 1                                           | 9                       | 8              | 8 | 8              | 7 | 6                 | 5 | 4  | 3                                               | 2 | 1                      | 9              | 8 | 7 | 6 | 5 | 4 | 3                    | 21             |                         |   |                     |  |   |  |   |                                    |   |                                       |
| 6                                                                         |      | 9                                           | 8                       | 7              | 7 | 7              | 7 | 6                 | 5 | 4  | 3                                               | 2 | 1                      | 9              | 8 | 7 | 6 | 5 | 4 | 3                    | 21             |                         |   |                     |  |   |  |   |                                    |   |                                       |
| $\overline{7}$                                                            |      | 8                                           | 7                       | 6              | в | 6              | 6 | 6                 | 5 |    | 3                                               | フ |                        | я              | я | 7 | 6 | 5 |   | 3                    | $\overline{2}$ | -1                      |   |                     |  |   |  |   |                                    |   |                                       |
| 8                                                                         |      | 7                                           | 6                       | 5              | 5 | 5              | 5 | 5                 | 5 |    | 3                                               | 2 |                        | 9              | 8 |   | 6 | 5 |   | 3                    | 2              | $\overline{1}$          |   |                     |  |   |  |   |                                    |   |                                       |
| $\mathbf{9}$                                                              |      | 6                                           | 5                       |                |   |                | 4 | 4                 |   |    | 3                                               | 2 |                        | 9              | a | 7 | 6 | 5 | 4 | 3                    | 2              | 1                       |   |                     |  |   |  |   |                                    |   |                                       |
| 10                                                                        |      | 5                                           | 4                       | 3              | 3 | 3              | 3 | 3                 | 3 | 3  | 3                                               | 2 | 1                      | 9              | я | 7 | 6 | 5 | 4 | 3                    | $\overline{2}$ | 1                       |   |                     |  |   |  |   |                                    |   |                                       |
| 11                                                                        |      | 4                                           | 3                       | 2              | 2 | 2              | 2 | 2                 | 2 |    | 2                                               | 2 |                        | 9              | 8 | 7 | 6 | 5 |   | 3                    | 2              | -1                      |   |                     |  |   |  |   |                                    |   |                                       |
| 12                                                                        |      | 3                                           | $\overline{\mathbf{2}}$ |                |   |                |   |                   |   |    |                                                 |   | 1                      | я              | я | 7 | 6 | 5 | 4 | 3                    | 21             |                         |   |                     |  |   |  |   |                                    |   |                                       |
| 13                                                                        |      | 2                                           | 1                       | 9              | 9 | 9              | 9 | 9                 | g |    | 9                                               | 9 | 9                      | 9              | 8 |   | 6 | 5 | 4 | 3                    | 2              | $\overline{1}$          |   |                     |  |   |  |   |                                    |   |                                       |
| 14                                                                        |      | 1                                           | 9                       | 8              | 8 | 8              | 8 | 8                 | 8 | 8  | 8                                               | 8 | 8                      | я              |   | 7 | 6 | 5 |   | 3                    | 2              | $\overline{1}$          |   |                     |  |   |  |   |                                    |   |                                       |
| 15                                                                        |      | 9                                           | 8                       | 7              | 7 | 7              | 7 | 7                 | 7 | 7  | 7                                               | 7 | 7                      | 7              | 7 | 7 | 6 | 5 | 4 | 3                    | 21             |                         |   |                     |  |   |  |   |                                    |   |                                       |
| 16                                                                        |      | 8                                           | 7                       | 6              | 6 | 6              | 6 | 6                 | 6 | 6  | 6                                               | 6 | 6                      | 6              | в | 6 | 6 | 5 |   | 3                    | $\overline{2}$ | -1                      |   |                     |  |   |  |   |                                    |   |                                       |
| 17                                                                        |      | 7                                           | 6                       | 5              | 5 | 5              | 5 | 5                 | 5 | 5  | 5                                               | 5 | 5                      | 5              | 5 | 5 | 5 | 5 |   | 3                    | 2              | $\overline{\mathbf{1}}$ |   |                     |  |   |  |   |                                    |   |                                       |
| 18                                                                        |      | 6                                           | 5                       |                |   |                |   |                   |   |    |                                                 |   |                        |                |   |   |   | 4 |   | 3                    | $\overline{2}$ | -1                      |   |                     |  |   |  |   |                                    |   |                                       |
| 19                                                                        |      | 5                                           | 4                       | 3              | 3 | 3              | 3 | 3                 | 3 | 3  | 3                                               | 3 | 3                      | 3              | 3 | 3 | 3 | 3 | 3 | 3                    | $\overline{2}$ | 1                       |   |                     |  |   |  |   |                                    |   |                                       |
| 20                                                                        |      | 4                                           | 3                       | $\overline{2}$ | 2 | $\overline{2}$ | 2 | 2                 | 2 | 2  | 2                                               | 2 | 2                      | 2              | 2 | 2 | 2 | 2 | 2 | $\overline{2}$       | 21             |                         |   |                     |  |   |  |   |                                    |   |                                       |
| 21                                                                        |      | 43                                          |                         | 2              |   | 1              | 1 | 1                 | 1 |    | 1                                               | 1 | 1                      |                |   | 1 | 1 | 1 | 1 |                      | 1              | -1                      |   |                     |  |   |  |   |                                    |   |                                       |
| 22                                                                        |      |                                             |                         |                |   |                |   |                   |   |    |                                                 |   |                        |                |   |   |   |   |   |                      |                |                         |   |                     |  |   |  |   |                                    |   |                                       |
| 23                                                                        |      |                                             |                         |                |   |                |   |                   |   |    |                                                 |   |                        |                |   |   |   |   |   |                      |                |                         |   |                     |  |   |  |   |                                    |   |                                       |
| IE E BI photo / ideal / df / dfmodulo / new version /<br>Bereit           |      |                                             |                         |                |   |                |   |                   |   |    |                                                 |   |                        |                |   |   |   |   |   |                      |                |                         |   | $\vert \cdot \vert$ |  |   |  |   | $N_F$                              |   | ΣГ                                    |

Abb. 3.10: Ergebnis

| [4] Datei Bearbeiten Ansicht Einfügen Format Extras Daten Fenster 2 |      |                        |                          |                |                |                |                |                   |                |                | Microsoft Excel - bunte entzerrung von rechts 2 xls |                |                |   |                |                |                |                |                |                      |                |                |   |                     |   |                                                                                                    |   |         |   | $ \theta$ x<br>$-10x$ |
|---------------------------------------------------------------------|------|------------------------|--------------------------|----------------|----------------|----------------|----------------|-------------------|----------------|----------------|-----------------------------------------------------|----------------|----------------|---|----------------|----------------|----------------|----------------|----------------|----------------------|----------------|----------------|---|---------------------|---|----------------------------------------------------------------------------------------------------|---|---------|---|-----------------------|
| D                                                                   | п    |                        |                          | LO.            | 晒              | œ.             |                | $k$ $\rightarrow$ |                |                | <b>Σ / 2   10</b> 160% → [7]                        |                |                |   |                |                |                |                |                | $\frac{38}{7}$ Arial |                |                |   |                     |   | $\mathbb{E}\left[10\right]\times\left[\begin{array}{c c} \mathbf{F} & \mathbf{X} & \mathbf{U} \end{array}\right]\equiv\equiv\equiv\equiv\mathop{\boxtimes}\limits\left[\mathop{\boxtimes}\limits_{\mathbf{F}}\mathop{\text{op}}\mathbf{C}\right]\in\mathop{\mathcal{C}}$ |   | ∥⊞•ô∙∆∙ |   | ÷                     |
|                                                                     | AC26 |                        | $\overline{\phantom{a}}$ |                |                | ш              |                |                   |                |                |                                                     |                |                |   |                |                |                |                |                |                      |                |                |   |                     |   |                                                                                                    |   |         |   |                       |
|                                                                     |      | ABCDEFGHIJKLMNOPQRSTUV |                          |                |                |                |                |                   |                |                |                                                     |                |                |   |                |                |                |                |                |                      |                |                | W |                     | X |                                                                                                    | Y |         | z | E                     |
| $\mathbf{1}$                                                        |      |                        |                          |                |                |                |                |                   |                |                |                                                     |                |                |   |                |                |                |                |                |                      |                |                |   |                     |   |                                                                                                    |   |         |   |                       |
| $\overline{2}$                                                      |      |                        | 22                       | 1              | 9              | 8              | 7              | 6                 | 5              | 4              | 3                                                   | 2              | $\mathbf{1}$   | 9 | 8              | $\overline{7}$ | 6              | 5              | 4              | 3                    |                | 22             |   |                     |   |                                                                                                    |   |         |   |                       |
| 3                                                                   |      | 1                      | 1                        |                | 9              | 8              | 7              | 6                 | 5              | 4              | 3                                                   | 2              | 1              | 9 | 8              | 7              | 6              | 5              | 4              | 3                    | 2              | 1              |   |                     |   |                                                                                                    |   |         |   |                       |
| $\overline{4}$                                                      |      | 9                      | 9                        | g              | я              | 8              | 7              | 6                 | 5              |                | 3                                                   | 2              |                | 9 | 8              | 7              | 6              | 5              | 4              | з                    | 2              | 1              |   |                     |   |                                                                                                    |   |         |   |                       |
| 5                                                                   |      | 8                      | 8                        | 8              | 8              | 8              | 7              | 6                 | 5              |                | 3                                                   | 2              | 1              | 9 | 8              | 7              | 6              | 5              |                | з                    |                | 211            |   |                     |   |                                                                                                    |   |         |   |                       |
| 6                                                                   |      |                        | 77                       | 7              | $\overline{7}$ | 7              | $\overline{7}$ | 6                 | 5              | 4              | 3                                                   | $\overline{2}$ | 1              | 9 | 8              | 7              | 6              | 5              | 4              | 3                    | $\overline{2}$ | $\mathbf{1}$   |   |                     |   |                                                                                                    |   |         |   |                       |
| $\overline{7}$                                                      |      |                        | 66                       | 6              | 6              | 6              | 6              | 6                 | 5              | 4              | 3                                                   | 2              | 1              | 9 | 8              | 7              | 6              | 5              | 4              | 3                    | 2              | $\mathbf{1}$   |   |                     |   |                                                                                                    |   |         |   |                       |
| 8                                                                   |      | 5                      | 5                        | 5              | 5              | 5              | 5              | 5                 | 5              |                | 3                                                   | 2              |                | 9 | 8              |                | 6              | 5              |                | 3                    | 2              | 1              |   |                     |   |                                                                                                    |   |         |   |                       |
| $\mathbf{9}$                                                        |      | 4                      |                          |                |                |                | 4              | 4                 |                |                | 3                                                   | 2              | 1              | 9 | 8              |                | 6              | 5              |                | 3                    | 2              | 1              |   |                     |   |                                                                                                    |   |         |   |                       |
| 10                                                                  |      | 3                      | 3                        | 3              | 3              | 3              | 3              | 3                 | 3              | 3              | 3                                                   | 2              | 1              | 9 | 8              | 7              | 6              | 5              | 4              | 3                    | 2              | $\mathbf{1}$   |   |                     |   |                                                                                                    |   |         |   |                       |
| 11                                                                  |      | 2                      | $\overline{2}$           | 2              | 2              | 2              | 2              | 2                 | 2              | 2              | 2                                                   | 2              |                | 9 | 8              | 7              | 6              | 5              |                | з                    | 2              | 1              |   |                     |   |                                                                                                    |   |         |   |                       |
| 12                                                                  |      | $\mathbf{1}$           | -1                       |                |                |                | 1              |                   |                |                |                                                     | 1              |                | 9 | 8              | 7              | 6              | 5              |                | 3                    | 2              | $\overline{1}$ |   |                     |   |                                                                                                    |   |         |   |                       |
| 13                                                                  |      | 9                      | 9                        | 9              | 9              | 9              | 9              | 9                 | 9              | 9              | 9                                                   | 9              | 9              | 9 | 8              | 7              | 6              | 5              | 4              | 3                    | 2              | 1              |   |                     |   |                                                                                                    |   |         |   |                       |
| 14                                                                  |      |                        | 88                       | 8              | 8              | 8              | 8              | 8                 | 8              | 8              | 8                                                   | 8              | 8              | 8 | 8              | 7              | 6              | 5              | 4              | 3                    | 2              | $\overline{1}$ |   |                     |   |                                                                                                    |   |         |   |                       |
| 15                                                                  |      |                        | 77                       | $\overline{7}$ | $\overline{7}$ | 7              | 7              | 7                 | 7              | 7              | 7                                                   | 7              | 7              | 7 | 7              | 7              | 6              | 5              |                | 3                    | 2              | $\overline{1}$ |   |                     |   |                                                                                                    |   |         |   |                       |
| 16                                                                  |      | 6                      | 6                        | 6              | 6              | 6              | 6              | в                 | 6              | 6              | 6                                                   | 6              | в              | 6 | в              | в              | 6              | 5              |                | 3                    | 2              | 1              |   |                     |   |                                                                                                    |   |         |   |                       |
| 17                                                                  |      | 5                      | 5                        | 5              | 5              | 5              | 5              | 5                 | 5              | 5              | 5                                                   | 5              | 5              | 5 | 5              | 5              | 5              | 5              |                | 3                    | 2              | 1              |   |                     |   |                                                                                                    |   |         |   |                       |
| 18                                                                  |      | 4                      | 4                        |                |                |                |                |                   |                |                |                                                     |                |                |   |                |                |                |                |                | 3                    | 2              | 1              |   |                     |   |                                                                                                    |   |         |   |                       |
| 19                                                                  |      | 3                      | 3                        | 3              | 3              | 3              | 3              | 3                 | 3              | 3              | 3                                                   | 3              | 3              | 3 | 3              | 3              | 3              | 3              | 3              | 3                    |                | 21             |   |                     |   |                                                                                                    |   |         |   |                       |
| 20                                                                  |      |                        | 22                       | $\overline{2}$ | $\overline{2}$ | $\overline{2}$ | $\overline{2}$ | $\overline{2}$    | $\overline{2}$ | $\overline{2}$ | $\overline{2}$                                      | $\overline{2}$ | $\overline{2}$ | 2 | $\overline{2}$ | $\overline{2}$ | $\overline{2}$ | $\overline{2}$ | $\overline{2}$ | $\overline{2}$       |                | 21             |   |                     |   |                                                                                                    |   |         |   |                       |
| 21                                                                  |      |                        | 21                       | 1              | 1              | 1              | 1              | 1                 | 1              | 1              | 1                                                   | 1              | 1              | 1 | 1              | 1              | 1              | 1              | 1              | 1                    | 1              | $\overline{1}$ |   |                     |   |                                                                                                    |   |         |   |                       |
| 22                                                                  |      |                        |                          |                |                |                |                |                   |                |                |                                                     |                |                |   |                |                |                |                |                |                      |                |                |   |                     |   |                                                                                                    |   |         |   |                       |
| 23                                                                  |      |                        |                          |                |                |                |                |                   |                |                |                                                     |                |                |   |                |                |                |                |                |                      |                |                |   |                     |   |                                                                                                    |   |         |   |                       |
| IE E II   photo / ideal / df / dfmodulo ) new version /             |      |                        |                          |                |                |                |                |                   |                |                |                                                     |                |                |   |                |                |                |                |                |                      |                |                |   | $\vert \cdot \vert$ |   |                                                                                                    |   | $N_F$   |   | ×If                   |

Abb. 3.11: abgeschlossene Entzerrung

Die in Abb. 3.10 veränderte Formel lautet nun folgendermaßen:

#### =WENN(optdif!A1=0;photo!A1;WENN(BEREICH.VERSCHIEBEN(photo!A1;1;0;1;1)=0; photo!A1;BEREICH.VERSCHIEBEN(photo!A1;1;0;1;1)))

Hinzugekommen ist hier, außer dass wir jetzt die optimierte Differenz verwendet haben (optdif!A1), eine neue Bedingung (rot). Sie besagt, dass wenn der zu übernehmende Wert der Nachbarzelle Null ist (WENN(BEREICH.VERSCHIEBEN  $(photo!A1;1;0;1;1)=0$ , soll sie den ursprünglichen Wert beibehalten  $(photo!A1)$ , da dieser Wert (= 0) nicht mehr zum Bild gehört. Eine Zelle soll einen Wert also nur dann übernehmen, wenn sie in der Differenztabelle einen Wert ungleich Null hat und der zu übernehmende Wert im Bild (Phototabelle) auch ungleich Null ist. Dadurch, dass wir aus den beiden Richtungen Zellwerte übernahmen, erhielten wir ein entzerrtes Bild (Abb. 3.11).

Da wir jetzt auch in der Lage sind, ganze Ebenen in verschiedenen Farben zu verschieben, kommen wir wieder zu unserem ursprünglichen Thema zurück. Denn genau an diesem Punkt waren wir bei dem vorhergehenden Lösungsweg gescheitert. Es gilt also die eben erklärte Methode auf ein Photo anzuwenden. Doch so einfach es sich anhört, ist es wieder mit einigem Aufwand verbunden. Um jedes beliebige Bild zu entzerren, brauchen wir einen einheitlichen Entzerrungs-Weg. Wir müssen verfolgen können, wohin die Pixel jeweils verschoben wurden.

Um diesen "Schlüssel" zu erreichen, müssen wir einen Farbverlauf mit einem Zeichenprogramm erstellen. Dieses Bild wollen wir ausdrucken, und mit der Webcam, deren Bilder wir ja entzerren wollen, fotografieren. Von den zwei Darstellungen desselben Bildes weist eines eine Verzerrung auf.

Von beiden Bildern lassen wir uns die RGB-Farbwerte auslesen und die Differenz errechnen. Zuvor müssen wir jedoch das photographierte Bild an das Idealbild angleichen, da seine Farbwerte durch den Prozess (ausdrucken, fotografieren/ Lichtverhältnisse) sehr wahrscheinlich verfälscht sein werden.

Wir beginnen also wie bei dem selbst erstellten Gitter, mit der Verschiebung der einzelnen Pixel. Nur, dass wir jetzt zusätzlich dokumentieren müssen, wie oft wir die Pixel und in welche Richtung wir sie verschieben.

Schließlich erhalten wir hoffentlich das entzerrte Bild und zusätzlich die Informationen, wohin bestimmte Pixel verschoben wurden. Diese Informationen sind unerlässlich, da sie die kameraspezifischen Verzerrungseigenschaften enthalten. Sie sollten also für jedes Photo gelten, welches mit der Webcam gemacht wird. Um sie zu bestätigen, wiederholen wir den Vorgang mit einer anderen Grafik. Damit hätten wir also einen Schlüssel, mit dessen Hilfe wir ein jedes Photo, welches mit dieser Kamera gemacht wird, entzerren können.

## <span id="page-9-0"></span>4. Ergebnis und Ausblick

Das Ergebnis unserer Arbeit besteht also darin, die Tonnenverzerrung eines mit der Webcam gemachten Photos auszugleichen. Dies gelingt, indem wir das Bild einlesen, es mit dem erstellten Schlüssel bearbeiten und regenerieren.

Dieser Weg vom verzerrten zum optimierten Bild ist allerdings sehr zeitaufwändig. Daher wäre es angenehm, ein Programm zu haben, das diese Arbeitsschritte automatisch durchführt:

- Einlesen der Farbwerte des durch den Anwender gemachten Bildes in Excel
- Bearbeitung mit dem Schlüssel
- Umwandlung der neuen Daten in ein Bild

Dieses Programm ist nicht nur praktisch, sondern auch sehr günstig anzubieten, da seine Hauptarbeit in Excel stattfindet, einem auf fast jedem Rechner bereits installierten Programm.

Es besteht auch die Möglichkeit, mit dieser Methode der Entzerrung ein Programm zu erstellen, um es sofort in die Kamera einzubauen, so dass das Bild entzerrt an den Computer gesendet wird.

### Literatur

- Bronstein, I.N.: Taschenbuch der Mathematik. Thun, Frankfurt am Main 1997.
- Neuer, B.; Plötzing, M.: Minilab Wellenlehre. Jugend-forscht-Arbeit Bad Münstereifel 2002. [http://www.stmg.de/ags/jufo/2002/Jufo\\_Wellen/Jufo\\_Wellen\\_Titel.htm](http://www.stmg.de/ags/jufo/2002/Jufo_Wellen/Jufo_Wellen_Titel.htm)

**Johannes Turinsky / Michael Rieck – Preiswerte digitale Bildentzerrung 11**